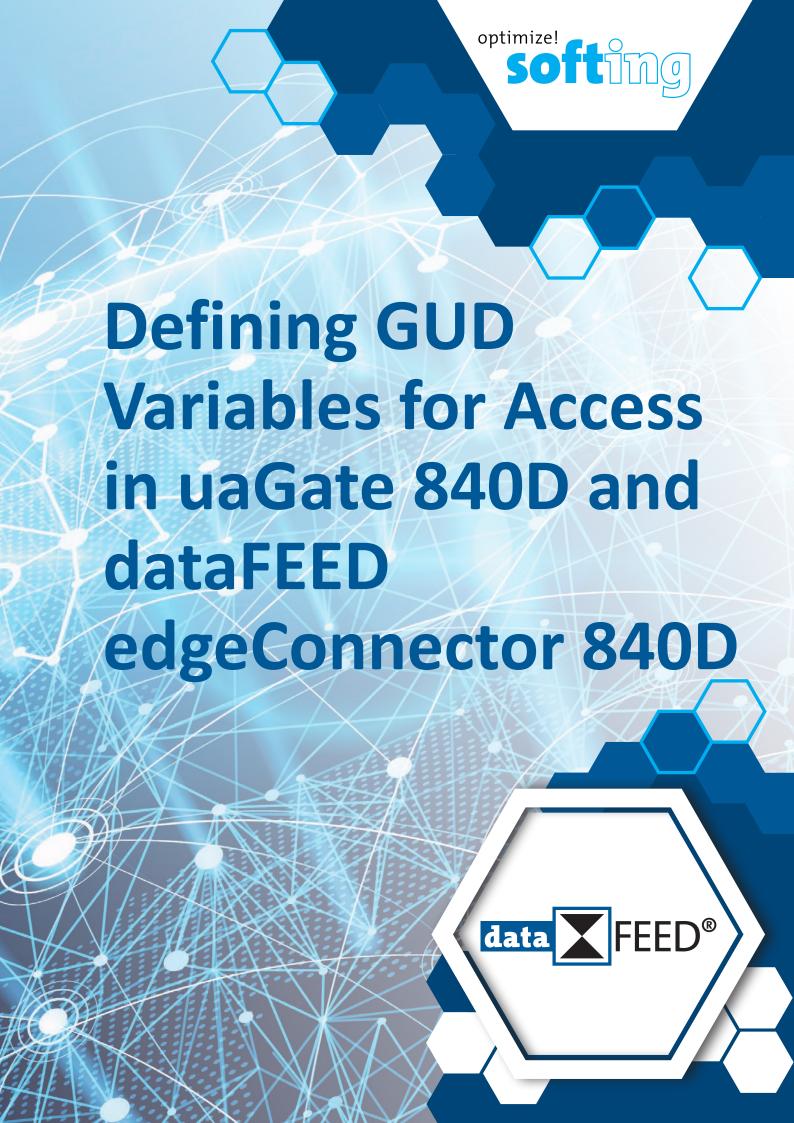

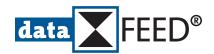

# Defining GUD-Variables for Access in uaGate 840D and dataFEED edgeConnector 840D

#### 1. Introduction

In the NCU numerical control unit of the **SINUMERIK 840D** CNC controller, users can define global variables according to their requirements for individual use in the machine tool. These GUD (*G*lobal *User Data*) variables can be accessed with u**aGate 840D** and **dataFEED edgeConnector 840D**. This requires the definition of a corresponding structure in the associated .AWL file.

#### 2. Structure for Defining GUD Variables in the .AWL File

The definition of a GUD variable in the .AWL file uses the following structure:

```
GUD_Variable:
STRUCT
   SYNTAX_ID : BYTE := B#16#82;
   bereich_u_einheit : BYTE;
   spalte : WORD;
   zeile : WORD := W#16#1;
   bausteintyp : BYTE;
   ZEILENANZAHL : BYTE := B#16#1;
   typ : BYTE;
   laenge : BYTE;
   END_STRUCT;
```

Here, the individual components of this variable are defined using the following syntax: <Component Name> : <Data Type BYTE | WORD> := <Initial Value>;

All GUD variable components have to be initialized with a value.

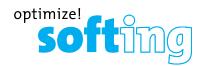

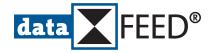

#### 3. Initial Values of the GUD Variable Components

For the initialization of the individual components of a GUD variable the values according to the following description are used.

#### 3.1 Initial Values of the Component SYNTAX\_ID

The component SYNTAX\_ID has always to be initialized by the value B#16#82. This value must not be changed.

# 3.2 Initial Values of the Component bereich\_u\_einheit

The component *bereich\_u\_einheit* specifies the range of validity of the GUD variable. The *NCK* (entire numerical controller) and *Channel* (one channel of the numerical controller) ranges of validity are supported.

- For defining the NCK range of validity the value B#16#1 has to be assigned.
- For defining the *Channel* range of validity the value *B#16#41* has to be assigned.

#### 3.3 Initial Values of the Component spalte

The component *spalte* specifies the line in which the GUD variable is displayed in the *SINUMERIK 840D* user interface.

### 3.4 Ilnitial Values of the Component zeile

The component *zeile* has always to be initialized by the value *W#16#1*. This value must not be changed.

#### 3.5 Initial Values of the Component bausteintyp

The component *bausteintyp* specifies the type of data block.

- For the data block SGUD the value B#16#17 has to be assigned.
- For the data block *MGUD* the value *B#16#2D* has to be assigned.
- For the data block *UGUD* the value *B#16#2E* has to be assigned.
- For the data block *GUD4* the value *B#16#2F* has to be assigned.
- For the data block GUD5 the value B#16#30 zhas to be assigned.
- For the data block *GUD6* the value *B#16#31* has to be assigned.
- For the data block GUD7 the value B#16#32 has to be assigned.
- For the data block GUD8 the value B#16#33 has to be assigned.
- For the data block *GUD9* the value *B#16#34* has to be assigned.
- For the data block SGUD GD1 the value B#16#34 has to be assigned.

#### 3.6 Initial Values of the Component ZEILENANZAHL

The component ZEILENANZAHL has always to be initialized by the value B#16#1. This value must not be changed.

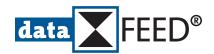

## 3.7 Initial Values of the Component typ

The component *typ* specifies the datatype of the GUD variable.

- For the data type *Real* the value *B#16#F* has to be assigned.
- For the data type *Char* the value *B#16#3* has to be assigned.
- For the data type *String* the value *B#16#13* has to be assigned.
- For the data type *Bool* the value *B#16#1* has to be assigned.
- For the data type *Integer* the value *B#16#7* has to be assigned.
- For the data type Axis the value B#16#13 has to be assigned.

#### 3.8 Initial Values of the Component laenge

The component *laenge* specifies the length of the GUD variable.

- For the data type *Real* the value *B#16#8* has to be assigned as length.
- For the data type *Char* the value *B#16#1* has to be assigned as length.
- For the data type *String* the *string length plus 1* has to be assigned as length. (e.g. for a string of length *25* the value B#16#26 has to be assigned as length.)
- For the data type *Bool* the value *B#16#1* has to be assigned as length.
- For the data type *Integer* the value *B#16#4* has to be assigned as length.
- For the data type Axis the value B#16#4 has to be assigned as length.

### 4. Example of a Variable Definition

By the following structure the GUD variable *SampleGUD* is defined. This has a *Channel* range of validity, is displayed in the first line of the user interface, is a *GUD5* data block and has the data type *Integer*.

```
SampleGUD_Variable:
STRUCT
   SYNTAX_ID : BYTE := B#16#82;
   bereich_u_einheit : BYTE := B#16#41;
   spalte : WORD := W#16#1;
   zeile : WORD := W#16#1;
   bausteintyp : BYTE := B#16#30;
   ZEILENANZAHL : BYTE := B#16#1;
   typ : BYTE := B#16#7;
   laenge : BYTE := B#16#4;
   END_STRUCT;
```

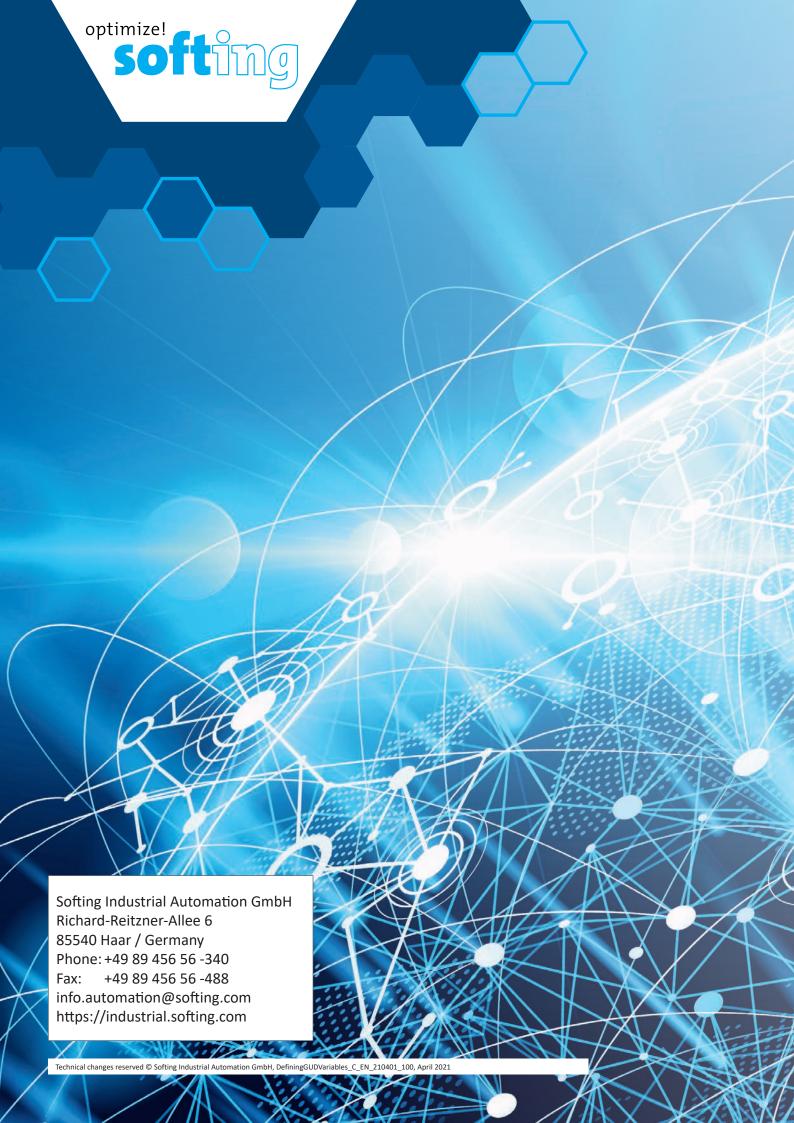